Last updated 7/6/21

- These slides use a different platform
  - The Mbed debugger does not work on our part

- Cheap debugger
  - Print out intermediate information
    - printf("I reached this point");
    - printf("foo = %i\n", foo);
  - Break problems into pieces

```
• foo = a | b << c * d++ - 3 /b % 6;
→
```

- foo = d++;
- printf("foo = %i\n", foo);
- foo = c \* d++;
- printf("foo = %i\n", foo);
- •

### Example program

```
* debug_example.c
* Created on: Dec 17, 2020
       Author: johnsontimoj
// Program to demonstrate debugger
#include "msp432.h"
#include <stdio.h>
float doublef(float val);
void doublei(int* val_ptr);
int main(void){
   setbuf(stdout, NULL); // added to force printing to flush during debug
   int b;
   float c;
   char d;
   a = 2;
   c = 2.5;
   d = 's';
   b = 2 * a;
   printf("%c\n", d);
   d = d + 1;
   printf("Enter a new character: ");
   scanf(" %c", &d);
   c = doublef(c);
   doublei(&b);
   // Hardware setup
   // Note: pin 5 is Port 4 bit 1
   P4->SEL0 &= ~0x02; // Configure pin5 as an IO
   P4->SEL1 &= ~0x02;
   P4->DIR = 0x02;
                       // Output
   P4->OUT &= ~0x02; // Default to low
   // Create squarewaye (0.5Hz)
          __delay_cycles(3000000);
          P4->OUT |= 0x02;
                                  // high
          ___delay_cycles(3000000);
          P4->OUT &= ~0x02;
       } // end while
   return 0;
 // end main
```

```
float doublef(float val){
   float tmp;
   tmp = val * 2;

   return tmp;
}// end doublef(

void doublei(int* val_ptr){
   int tmp;
   tmp = *val_ptr * 2;
   *val_ptr = tmp;

   return;
}// end doublei
```

- Debugger
  - Most C tool chains include a debugger
  - Debugger allows
    - Stopping execution
    - Stepping line by line
    - Tracking variable values
    - Follow execution into and out of functions

Run - Debug

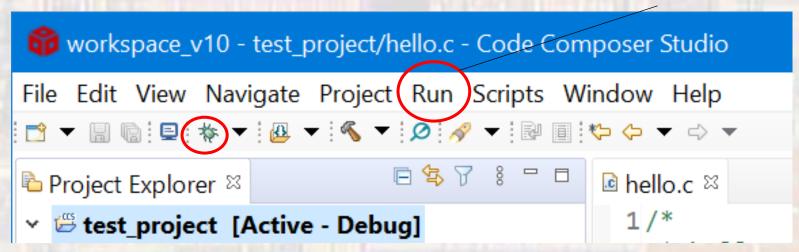

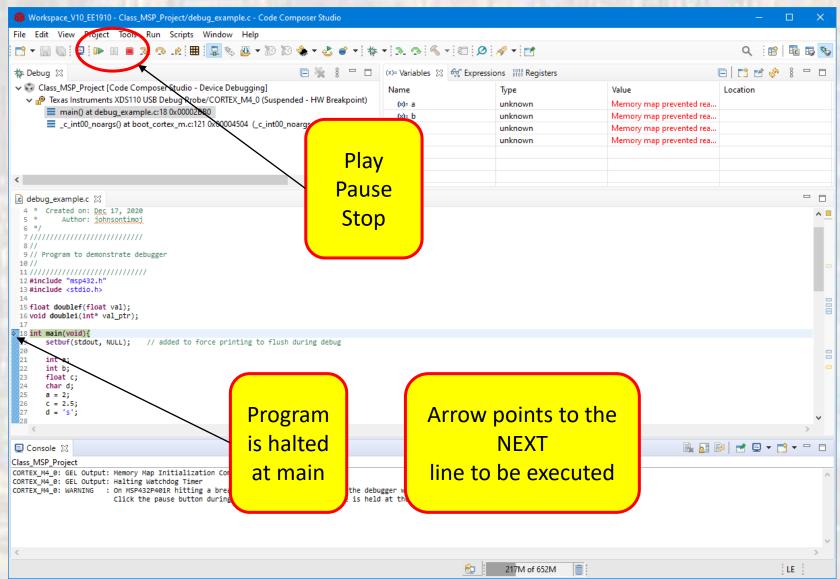

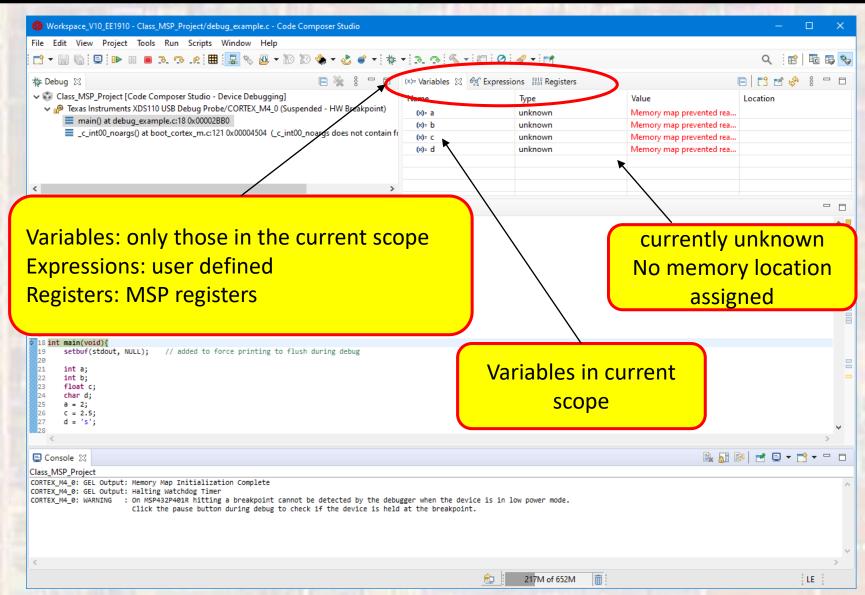

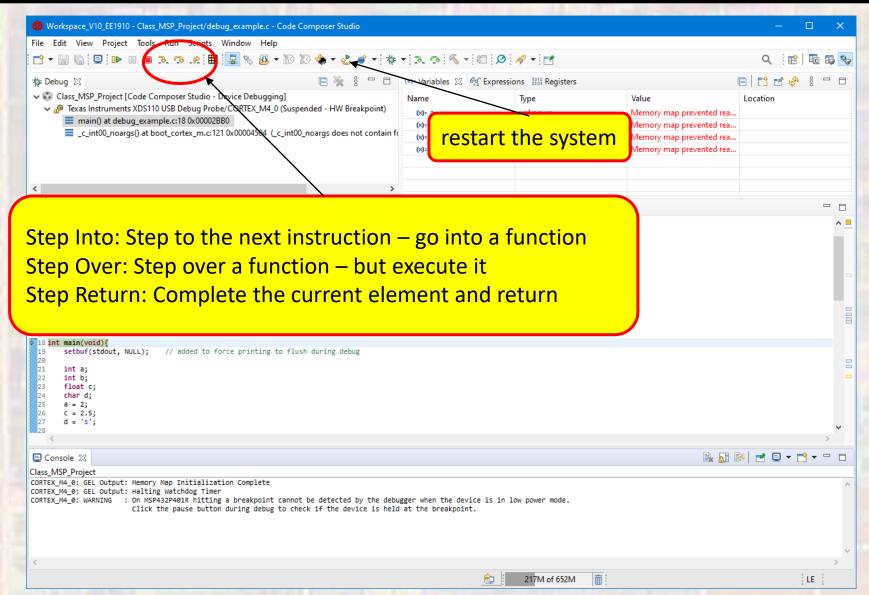

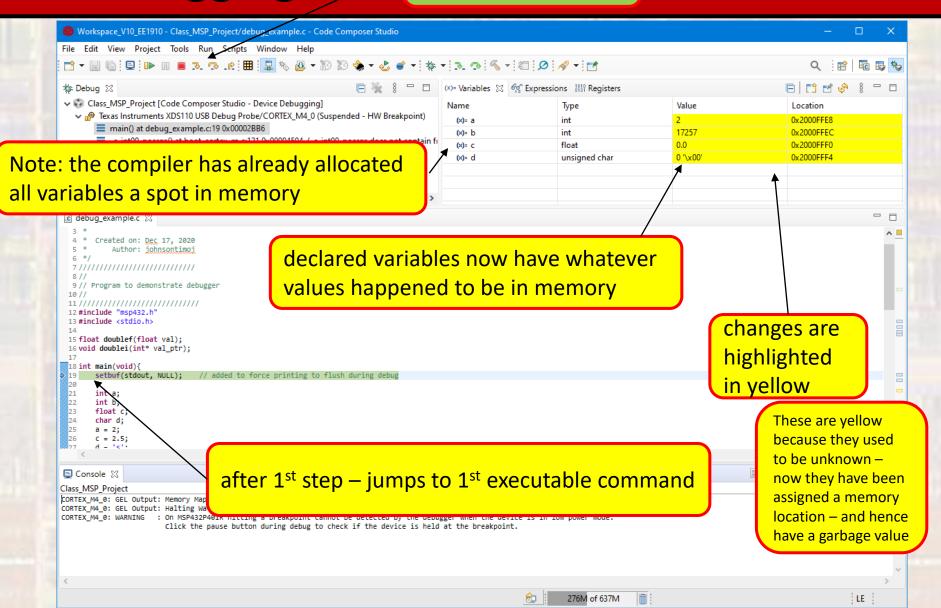

step over – so we don't go into setbuf function

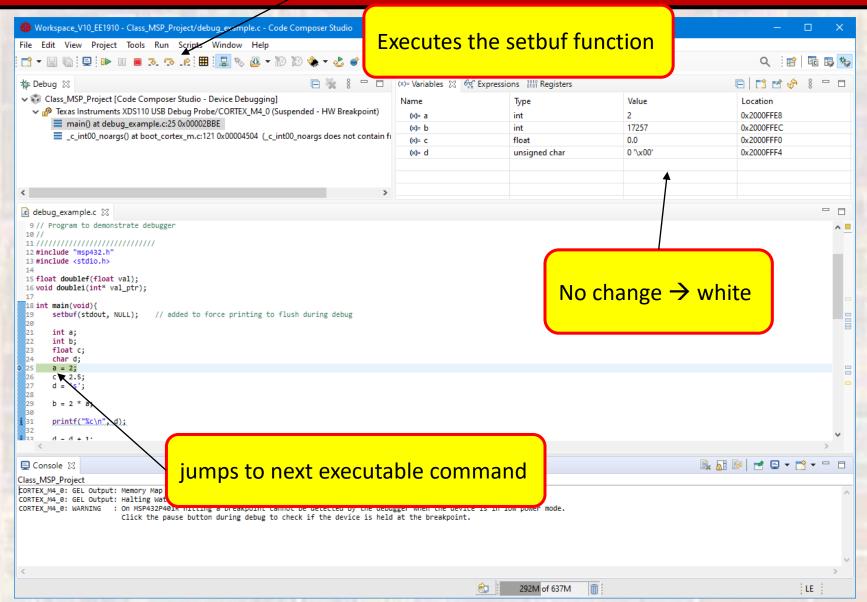

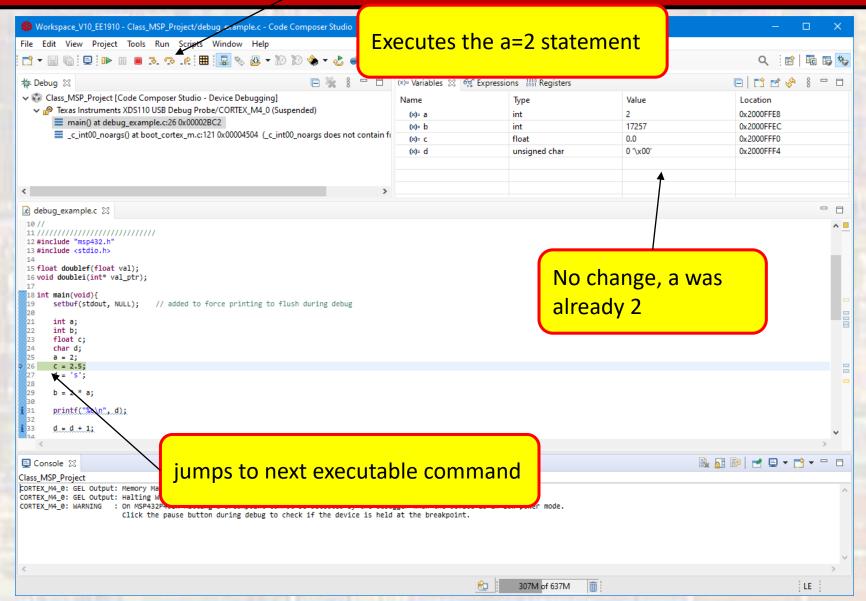

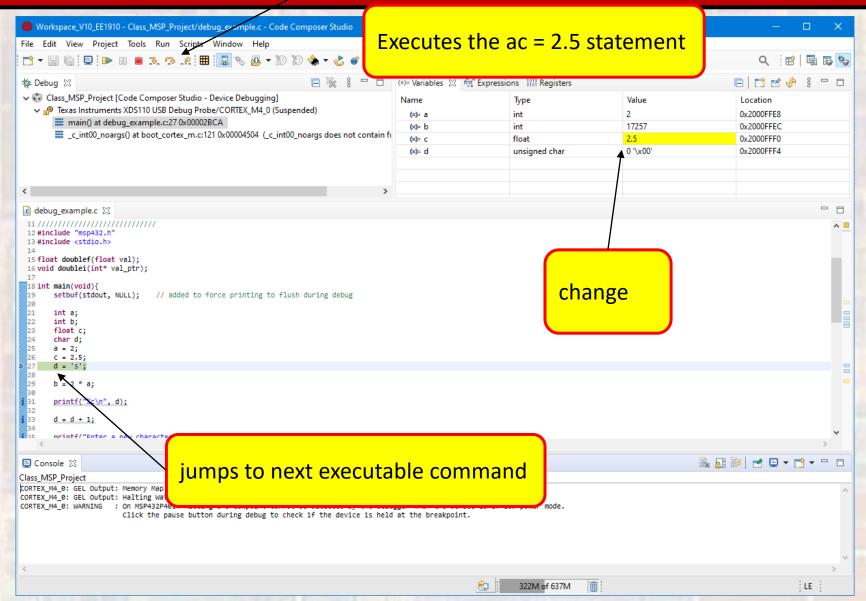

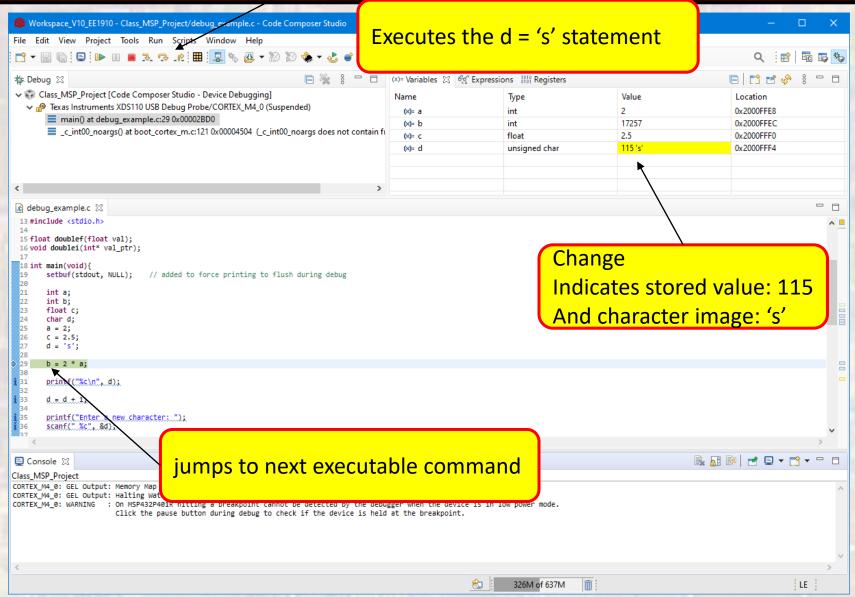

#### Step into or step over

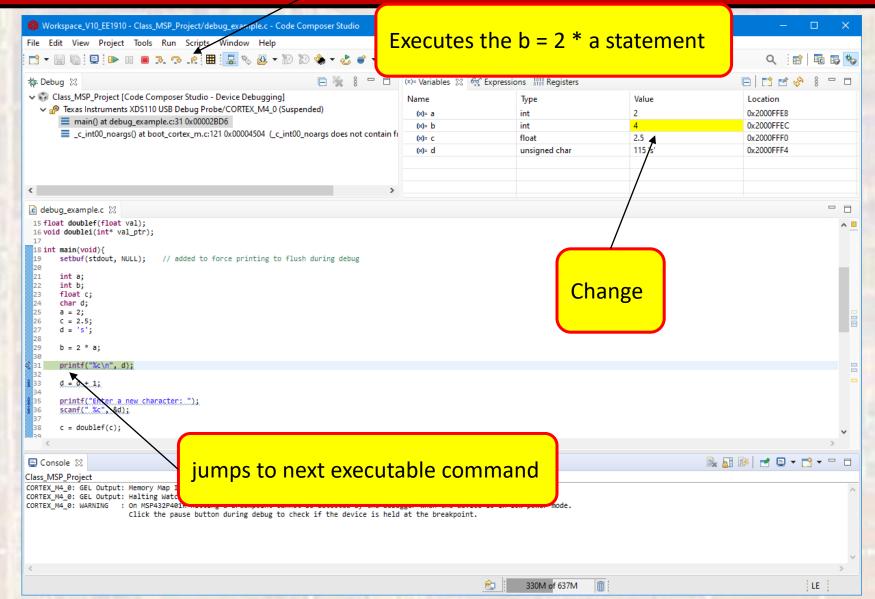

14

step over – we do not want to go into the print function

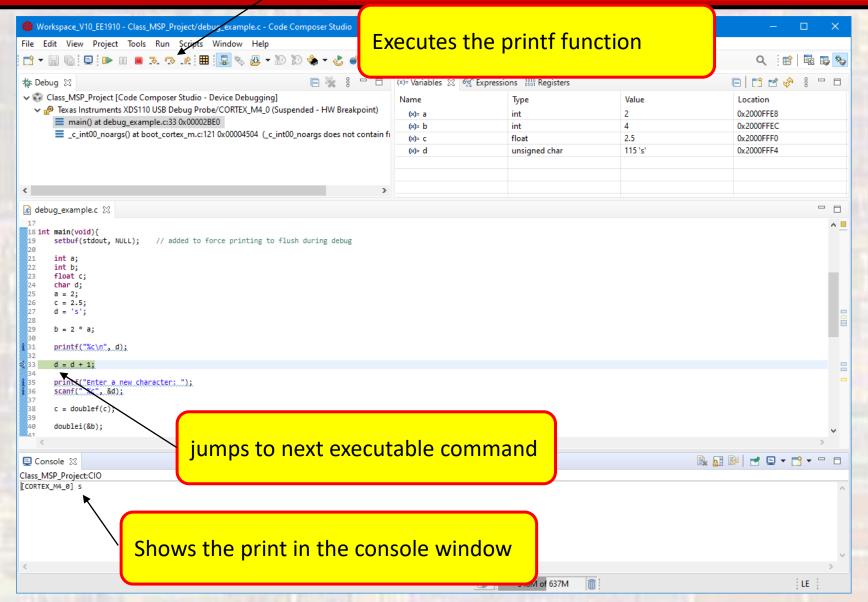

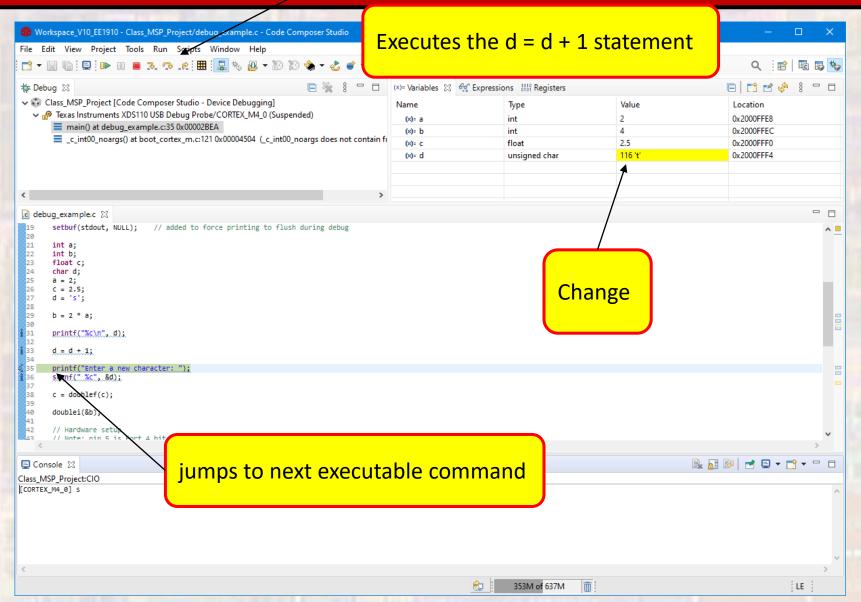

step over – we do not want to go into the print function

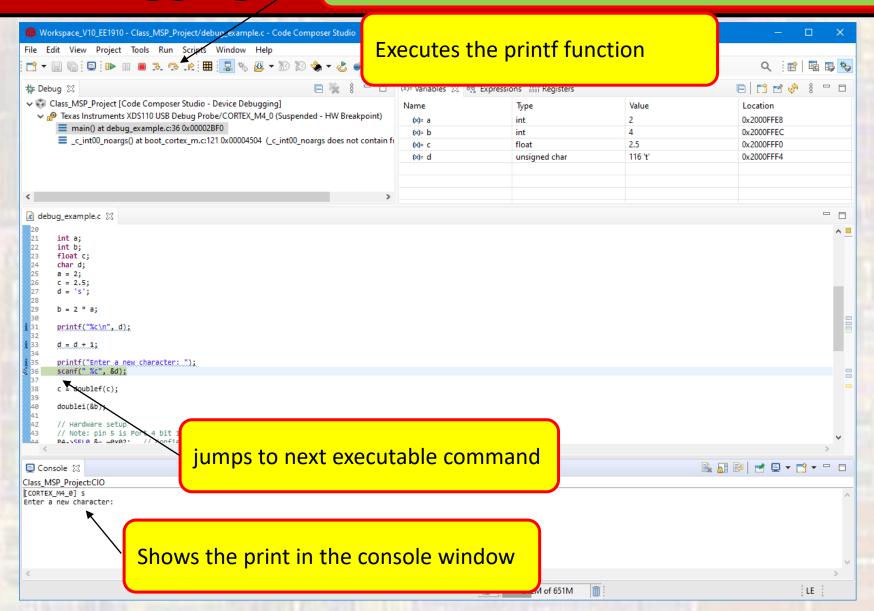

step over – we do not want to go into the scanf function

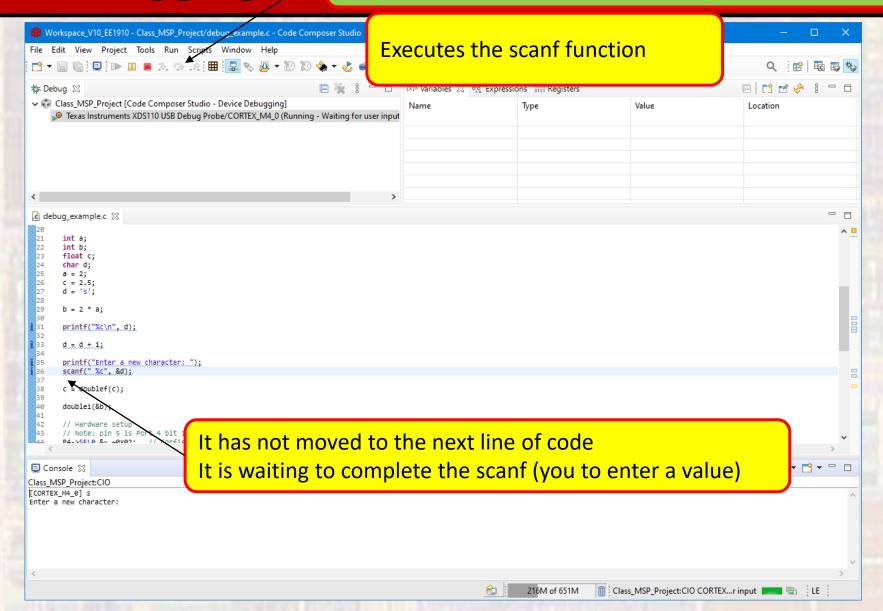

#### Enter the character - k

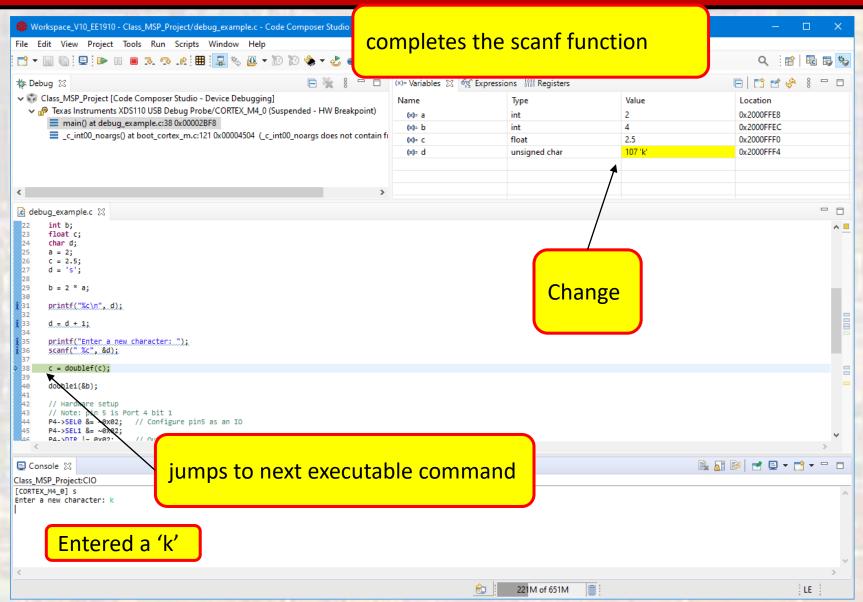

step into – we want to go into the doublef function

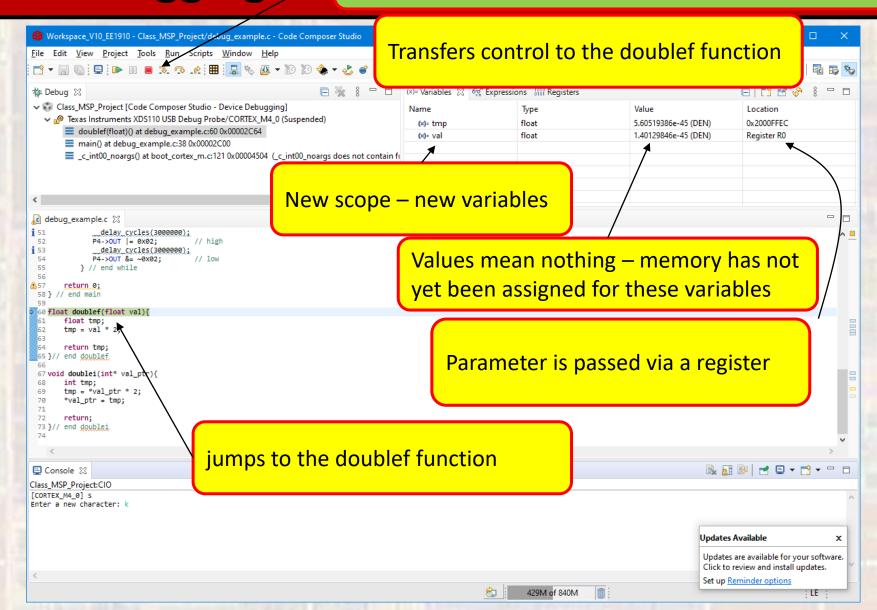

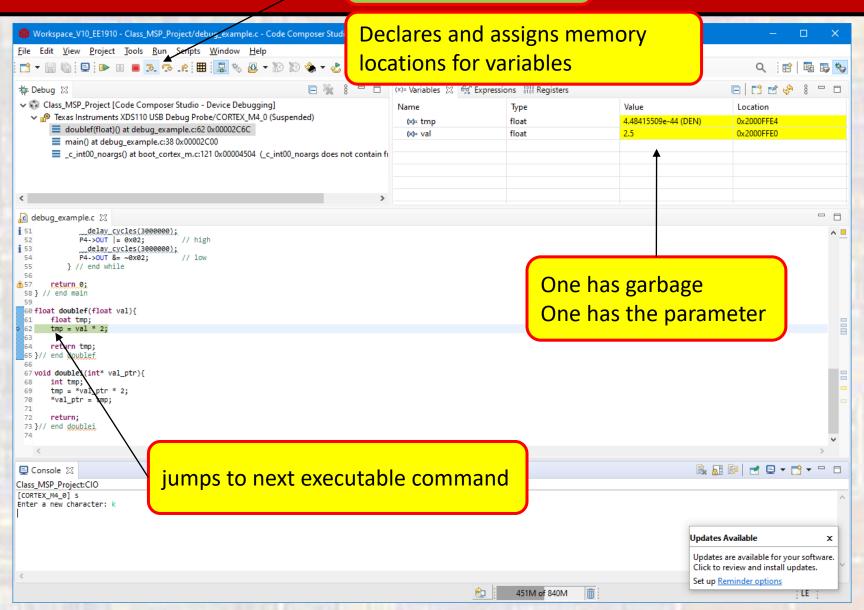

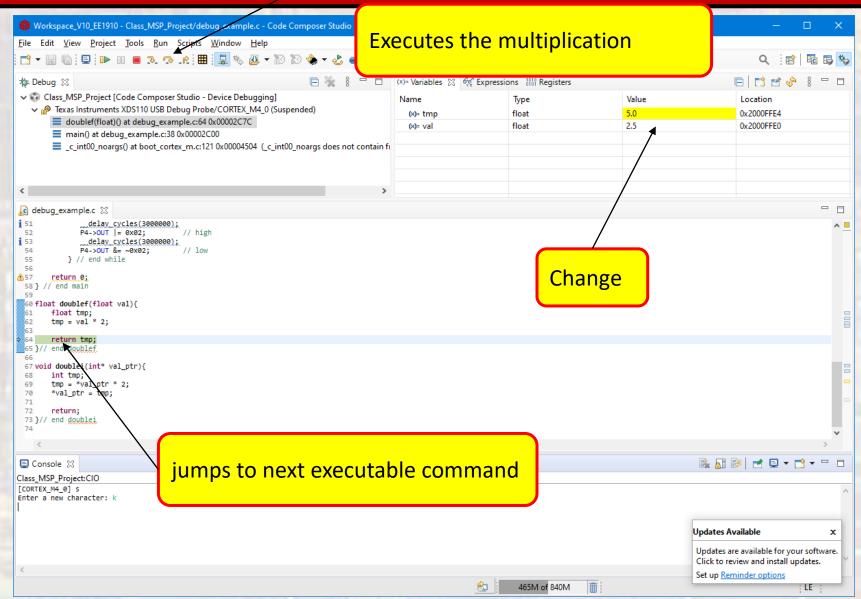

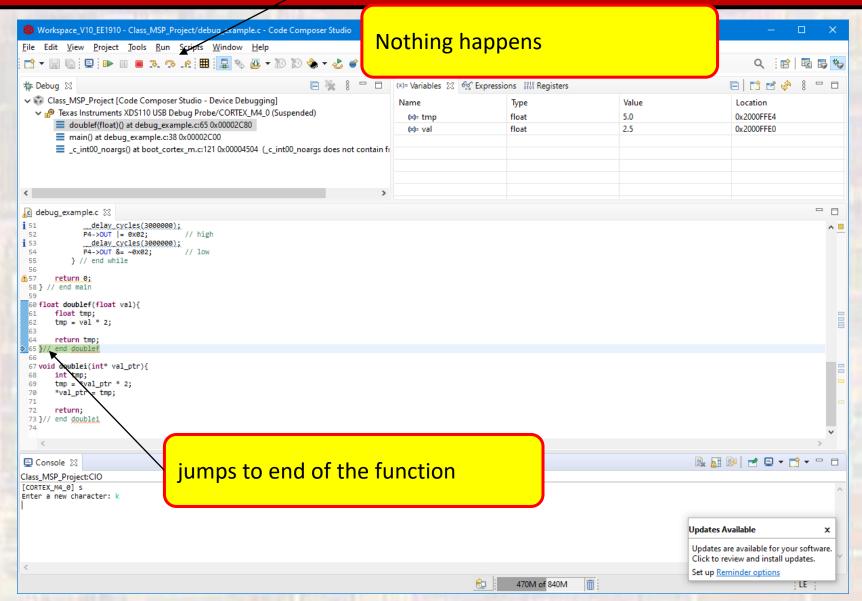

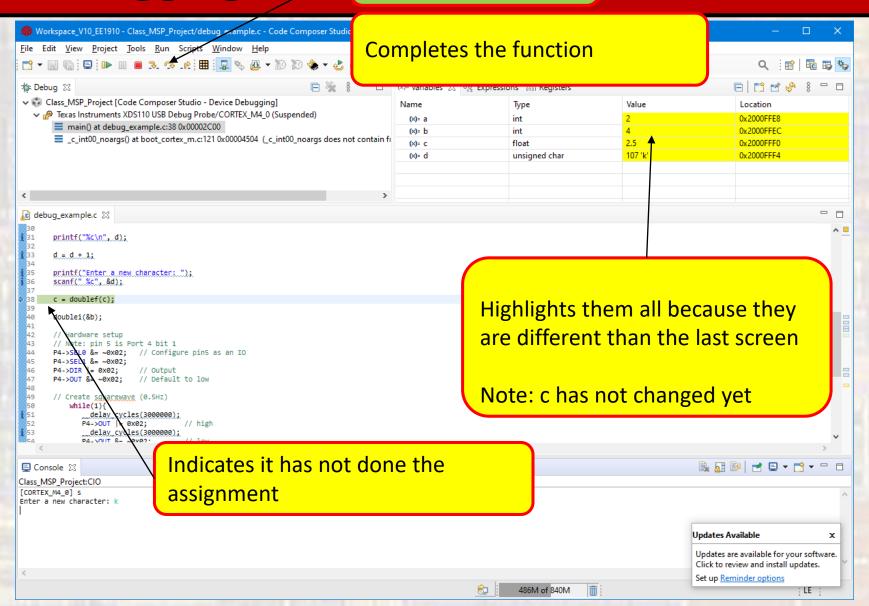

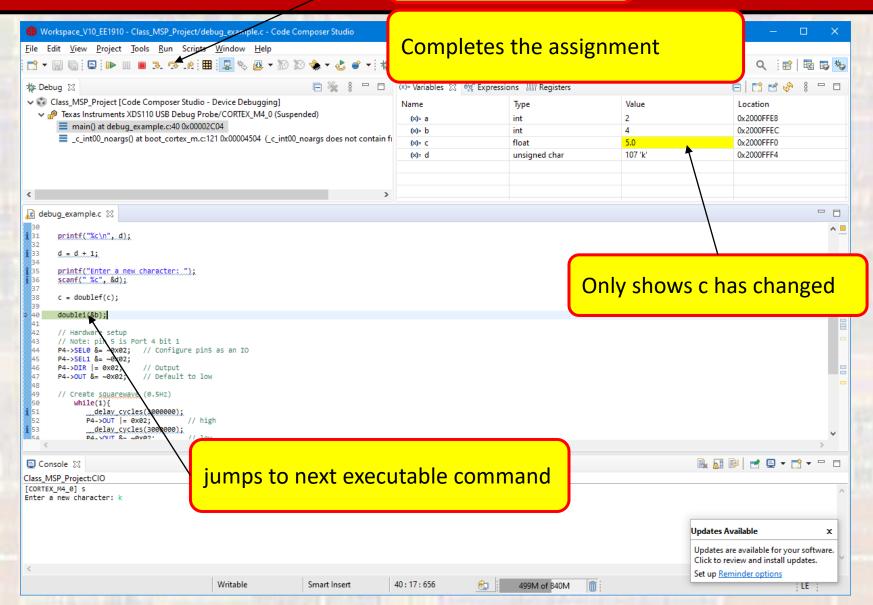

step into – we want to go into the doublef function

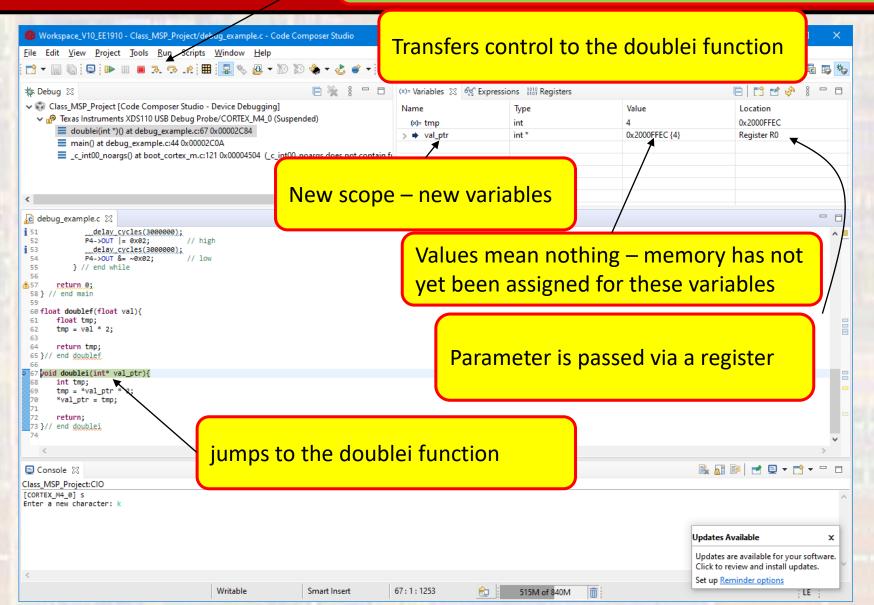

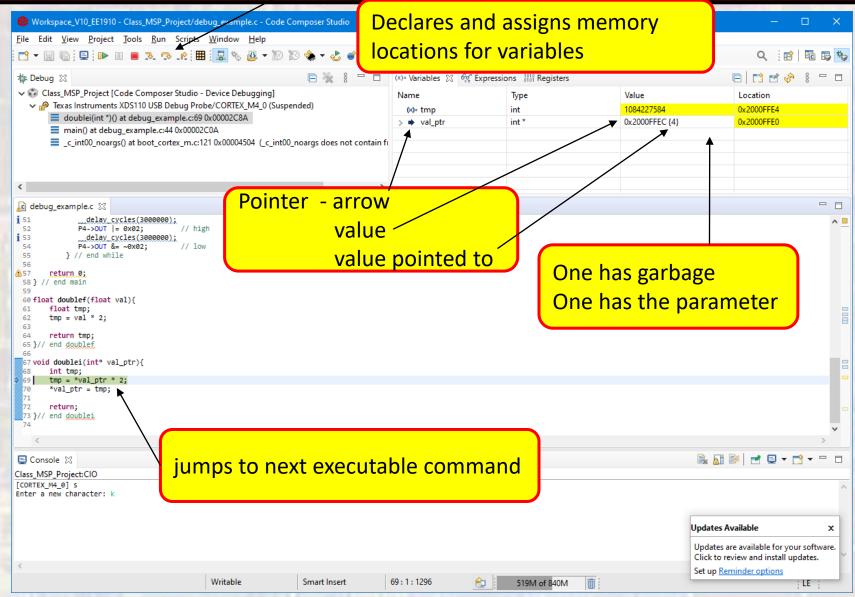

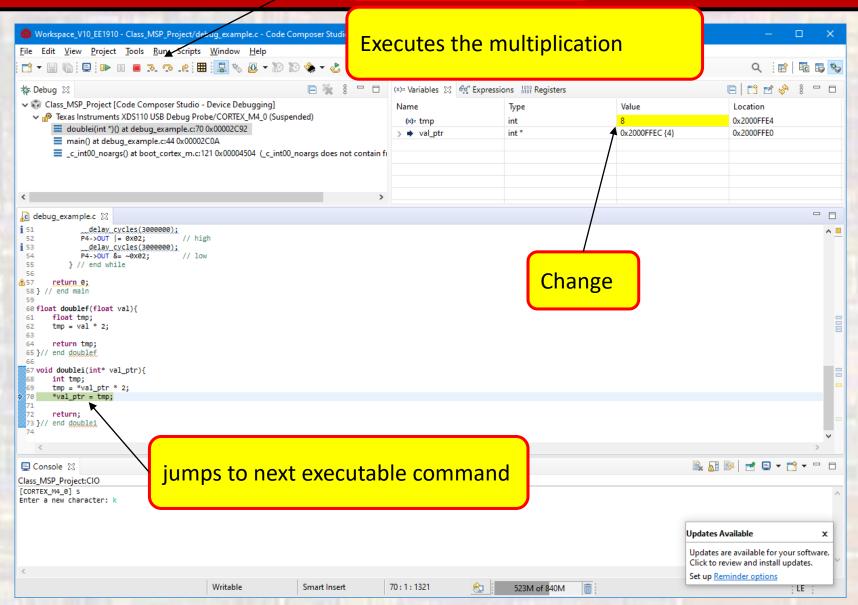

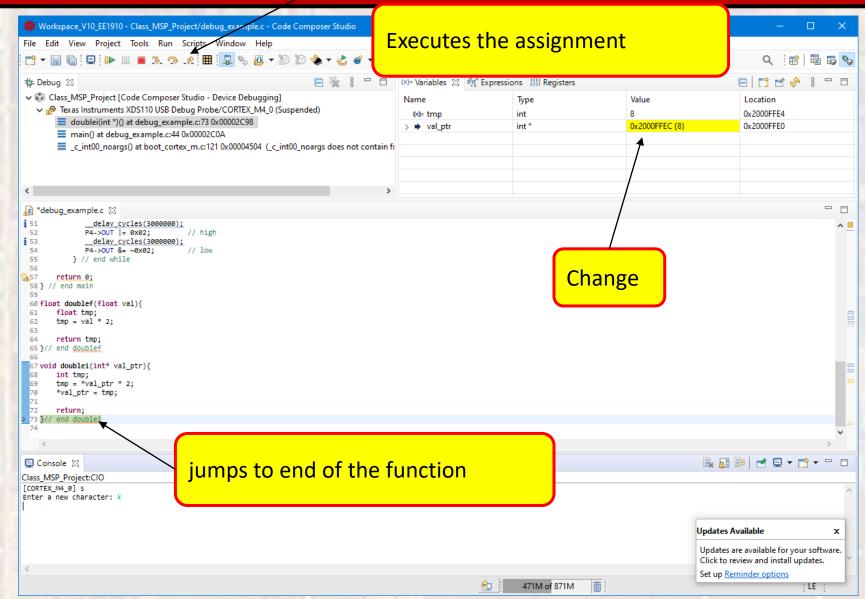

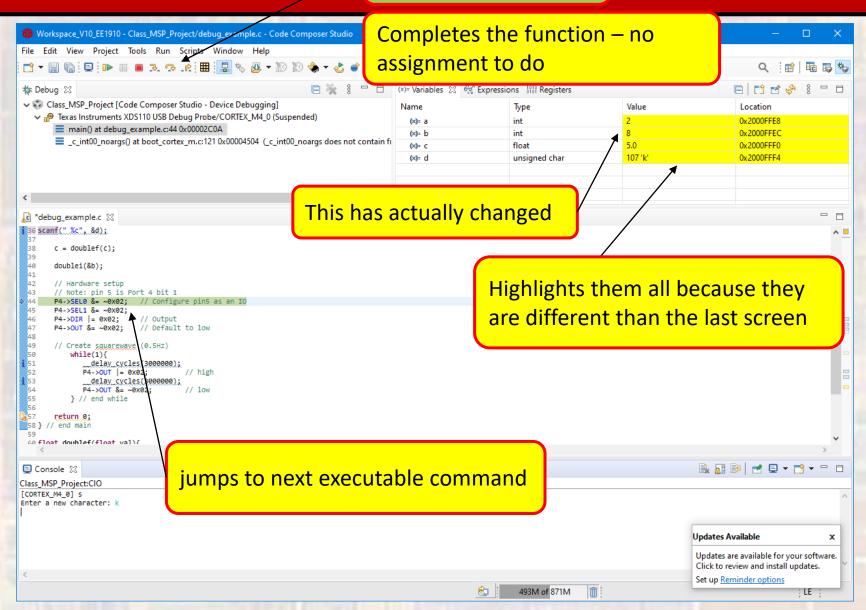

Open the Registers Tab

Scroll down and expand P4

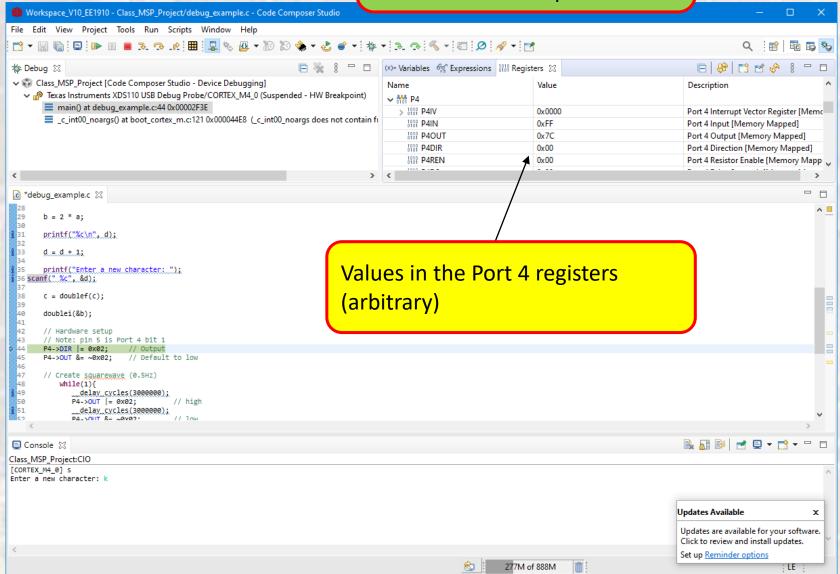

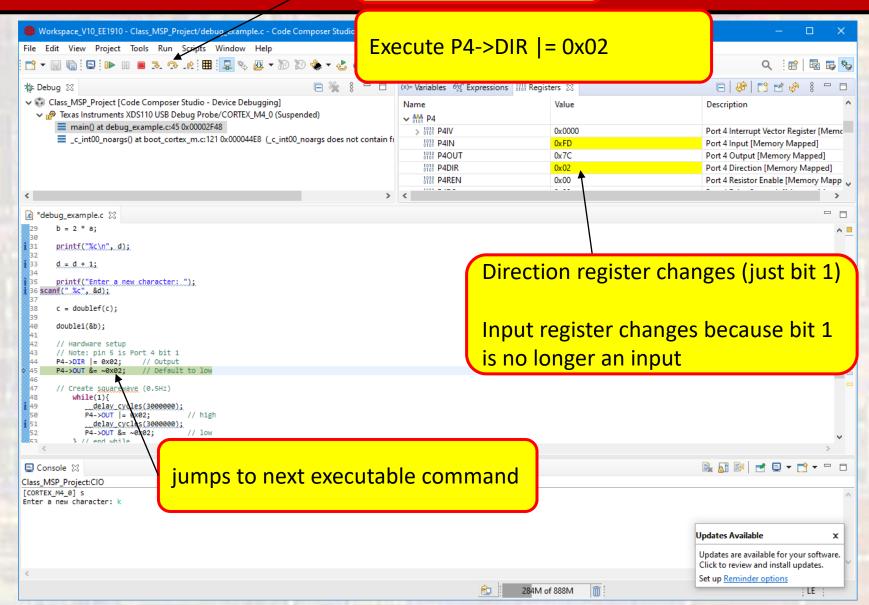

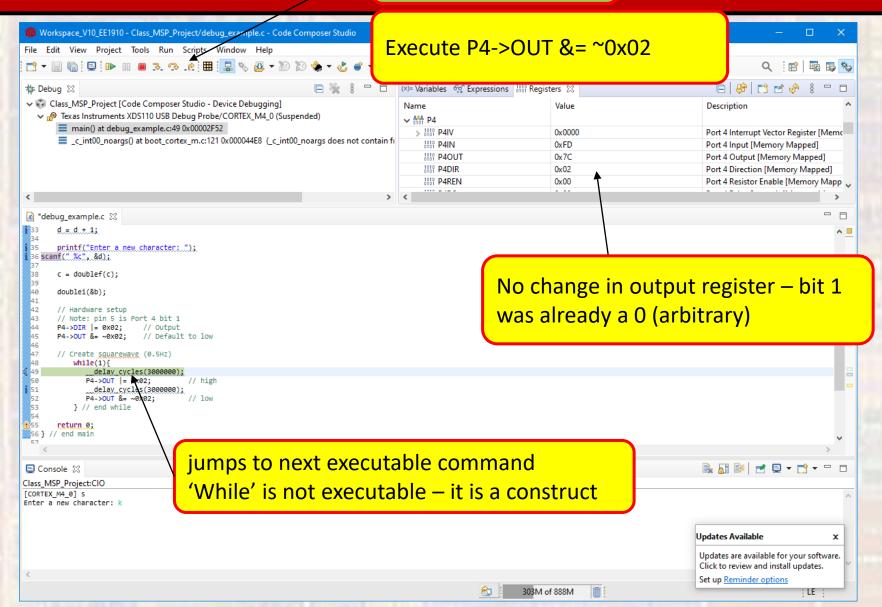

For \_\_delay\_cycles must do something special

Right click on the next line -> select run to line

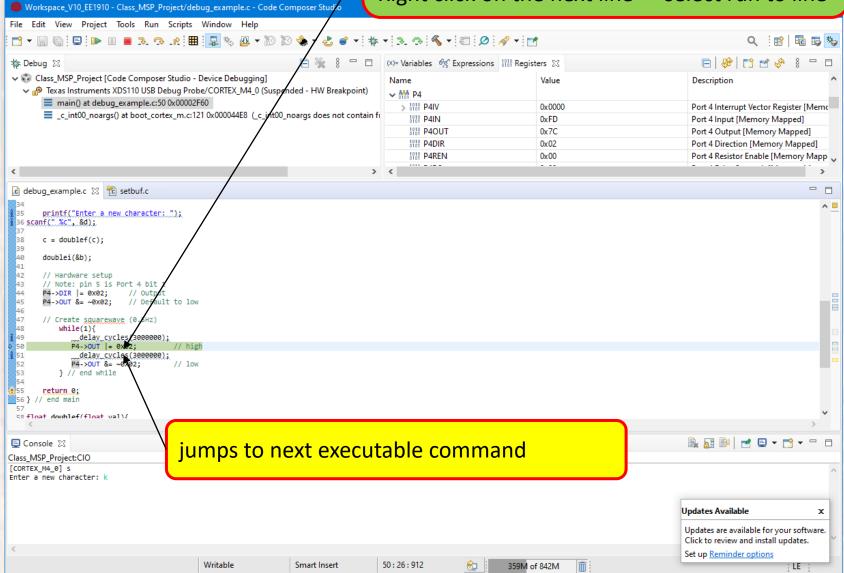

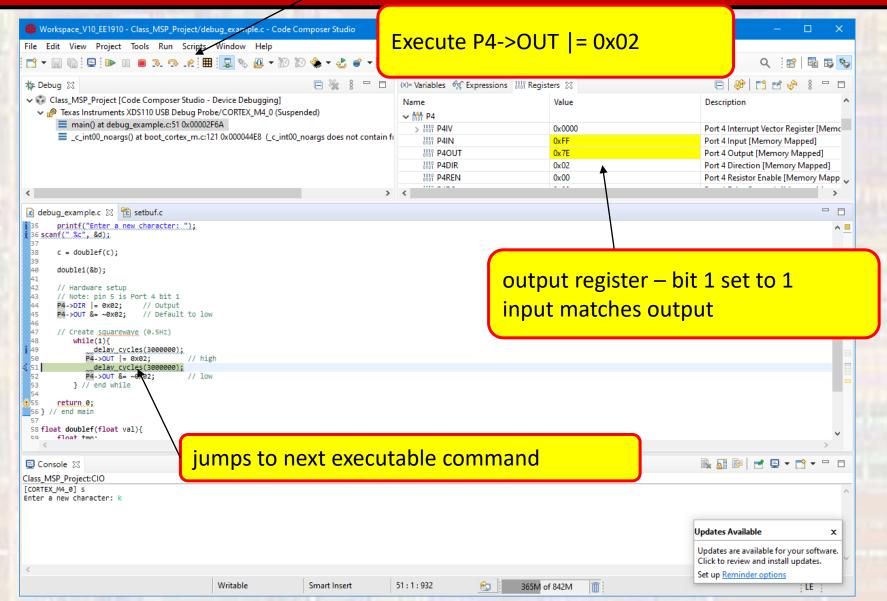

For \_\_delay\_cycles must do something special

Right click on the next line -> select run to line

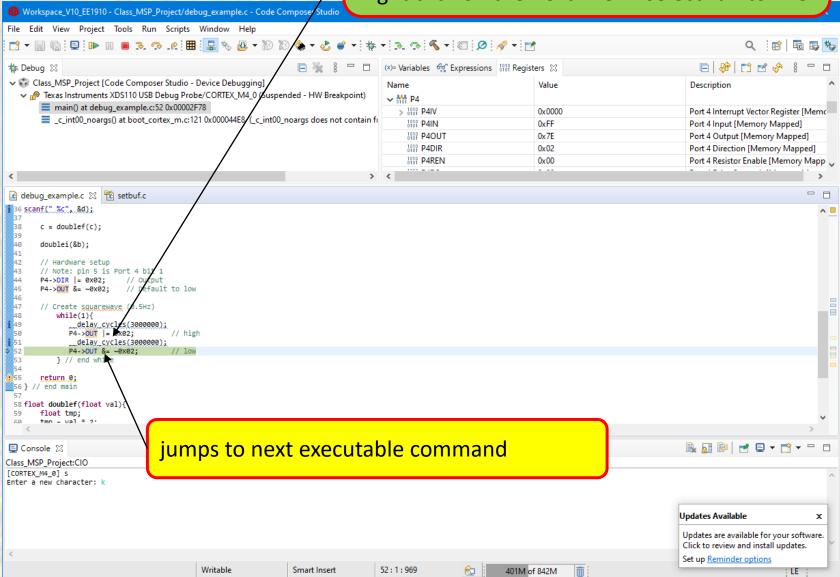

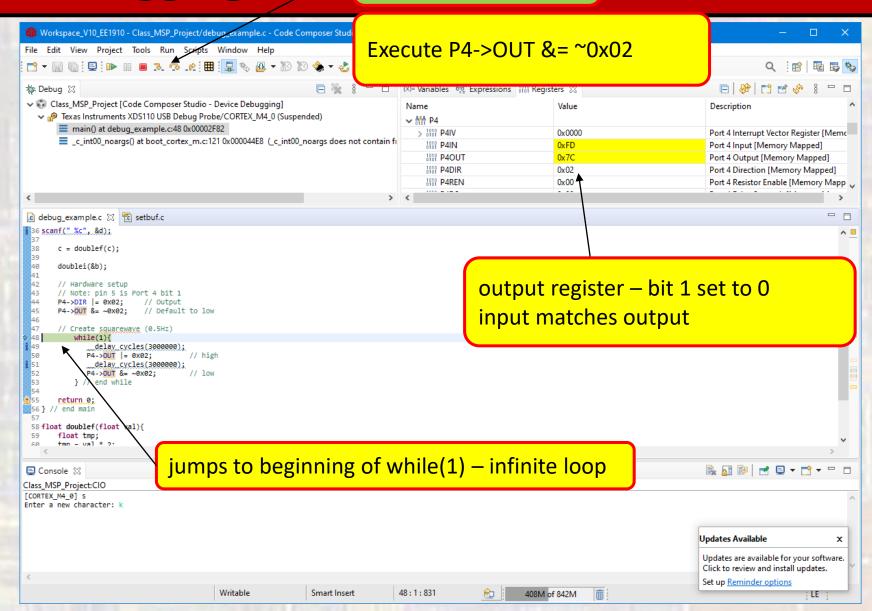

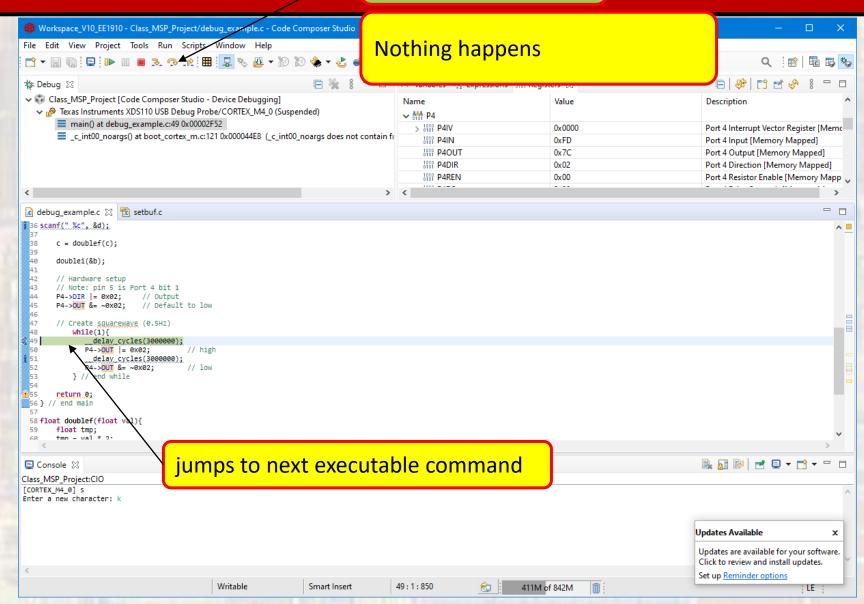

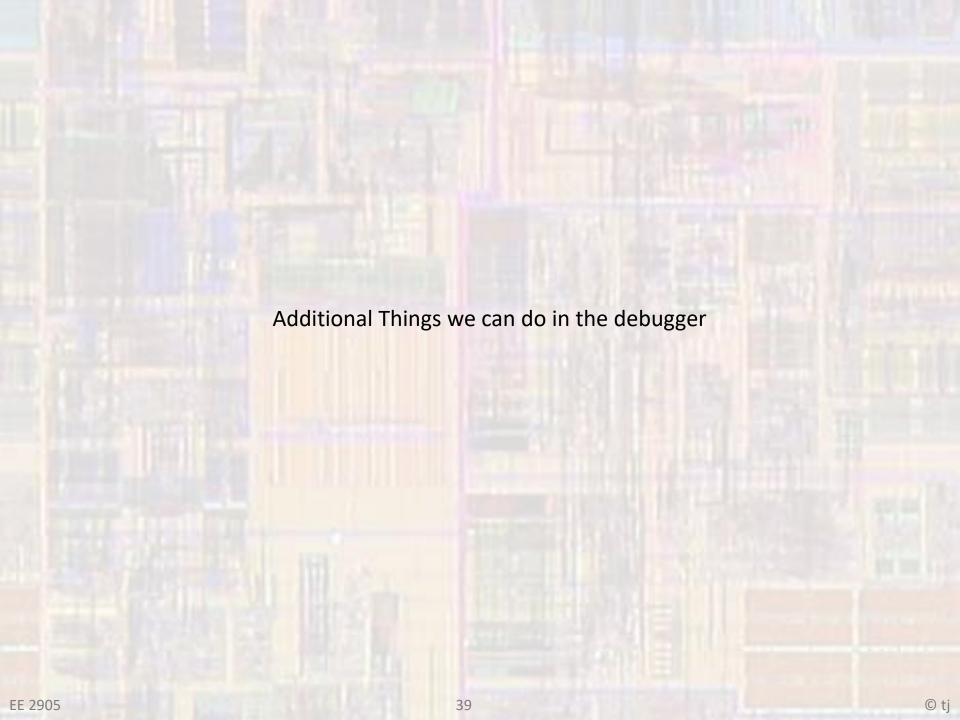

Instead of single stepping
Right click on a line and select run\_to

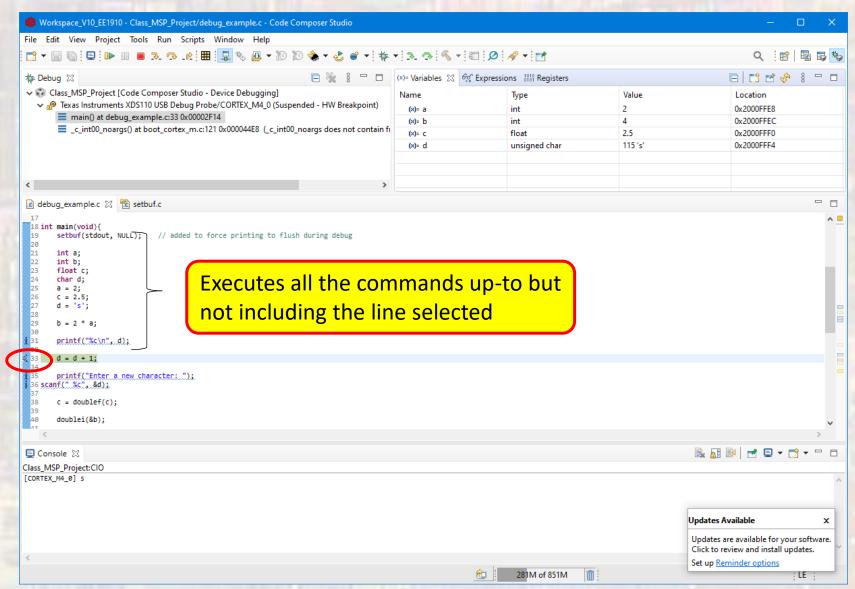

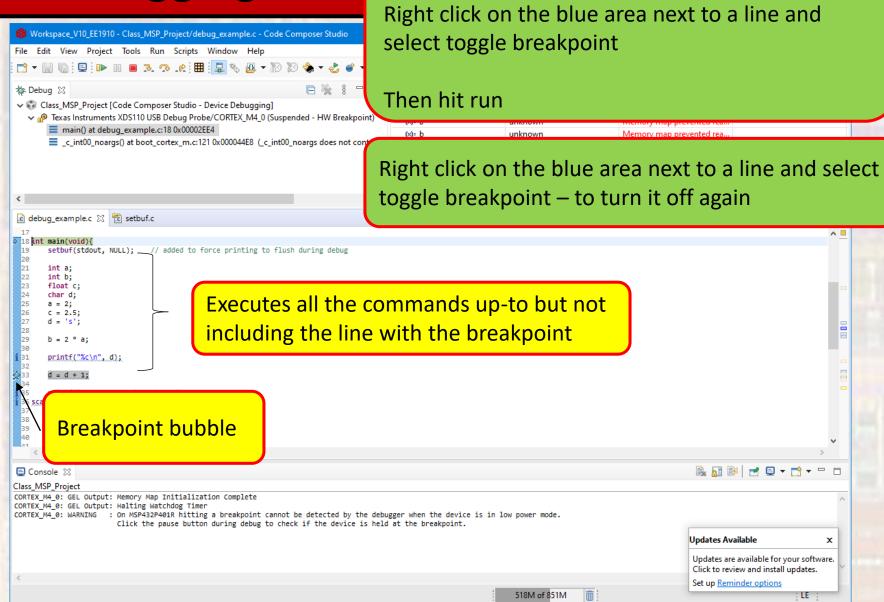

Instead of single stepping

```
debug_example_bp.c
  Created on: Dec 17, 2020
       Author: johnsontimoj
// Program to demonstrate debugger
#include "msp432.h"
#include <stdio.h>
int main(void){
   setbuf(stdout, NULL); // added to force printing to flush during debug
   int a;
   char d;
       printf("\nEnter a new character: ");
      scanf(" %c", &d);
       switch(d){
          case 'a':
          case 'b':
              a = 5;
              break;
          case 'c':
              a = 7;
              break;
          case 'd':
              a = 9;
              break:
          default:
              break;
       }// end switch
       printf("a is: %i\n", a);
   }// end while
   return 0;
  / end main
```

Would like to stop when a c is entered

Instead of single stepping

Right click on the blue area next to a line and

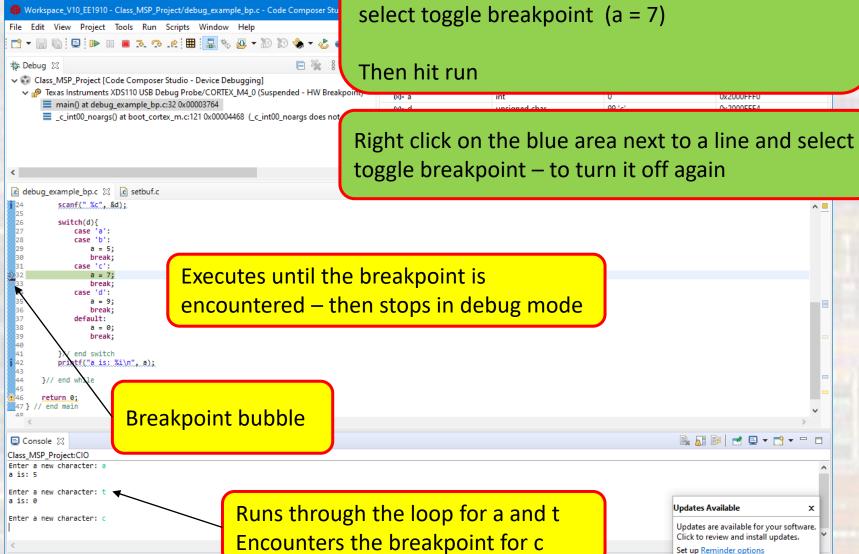